# *XML: uma introdução prática X100*

# XML **Fundamentos de XPath**

Helder da Rocha

(helder@argonavis.com.br)

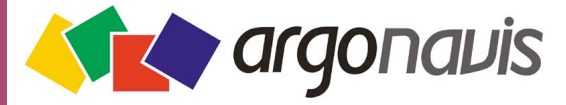

*Atualizado em outubro de 2005* 

**1** 

# *O que é XPath*

- *XPath é uma linguagem usada para localizar informações em um documento XML* 
	- *Serve para navegar pelos nós e localizar dados*
	- *É usada por várias outras tecnologias do XML, como XSLT, Xquery, Xpointer, XML Schema, bancos de dados e linguagens que fazem mapeamento com XML*
- *XPath opera sobre o XML processado* 
	- *O arquivo-fonte usado pelo XPath não tem entidades (por*  exemplo: ã) ou blocos CDATA
	- *O processador resolve todas as entidades antes do processamento com XPath, e todas as entidades e seções CDATA são convertidas em XML e texto*

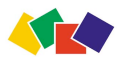

## *Exemplo de XPath*

- *Uma expressão XPath é um caminho na árvore-fonte que resulta em um* 
	- *valor (número, texto, booleano),*
	- *objeto (elemento, atributo, nó de texto) ou*
	- *conjunto de objetos*

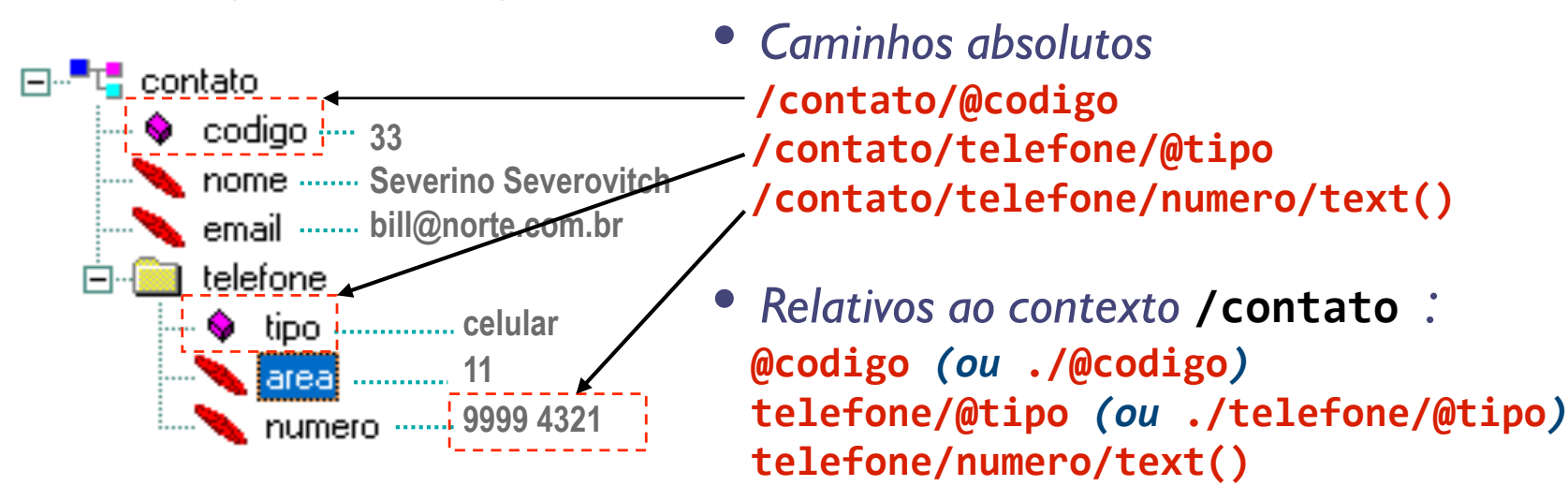

- *Expressões XPath são usadas dentro de atributos XML* 
	- *Usadas em XSLT, XLink, XQuery e XPointer*

#### *Modelo de dados*

- *XPath trata um documento XML como uma árvore de nós (similar, mas não igual, à àrvore DOM)* 
	- *DOM opera sobre o documento XML cru, e pode representar entidades e blocos CDATA*
- *Os nós usados pelo XPath podem ser de sete tipos* 
	- *Raiz (só há um desses)*
	- *Elemento*
	- *Atributo*
	- *Texto*
	- *Namespace*
	- *Instrução de processamento*
	- *Comentário*

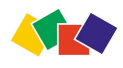

## *Tipos e valores*

- *Cada nó, ao ser processado, produz um valor que tem um tipo*
- *O conteúdo de um nó processado pode ser representado pelo conteúdo de texto do nó* 
	- *Todos os nós de texto que não estiverem em atributos*
- *O valor do nó pode conter um dos quatro\* tipos de conteúdo a seguir* 
	- *uma estrutura de outros nós (node-set)*
	- *um escalar numérico (number)*
	- *um string (string)*
	- *um valor booleano (boolean)*

*\* A abordagem de XPath neste curso está restrita a XPath 1.0; XPath 2.0 suportará muito mais tipos (todos os tipos do XML Schema).* 

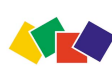

#### *Expressões XPath 1.0*

- *Os tipos de expressão suportadas por XPath são relacionados aos tipos de dados* 
	- *operações sobre nós da árvore-fonte (caminhos)*
	- *operações sobre texto*
	- *operações booleanas*
	- *operações numéricas*
- *E cada tipo de expressão devolve um resultado que pode ser um dos quatro tipos de dados* 
	- *um conjunto de nós (node-set)*
	- *um texto (string)*
	- *um valor booleano (boolean)*
	- *um número (number)*

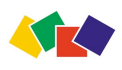

# *Caminhos (location paths)*

- *Um caminho é uma seqüência de passos de navegação na árvore-fonte (documento-fonte)* 
	- *Todo caminho resulta em um nó (node) ou conjunto de nós (node-set)*
- *O resultado de um caminho produz um contexto* 
	- *O nó de contexto: expressões seguintes relativas ao contexto*
	- *Se for um node-set, o processamento de cada nó do conjunto também introduz um contexto: o nó corrente /*
	- *Todo contexto tem um tamanho e uma posição*
- *Caminhos podem ser absolutos ou relativos* 
	- *absolutos: começam no nó raiz (iniciam com "/")*
	- *relativos: começam no nó do contexto (context node)*
- *Exemplos:* 
	- **/raiz/elemento/filho/neto** *: contexto é node-set 'neto', que tem tamanho 2*
	- **../../primo[3]** *: caminho relativo a 'neto', nó corrente é elemento <primo> na posição 3 (node-set tem tamanho 4)*

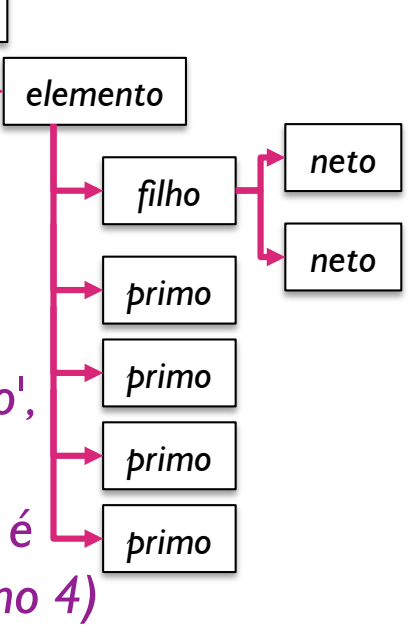

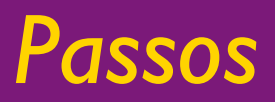

- *Um caminho contém uma seqüência de passos*
- *Cada passo pode ter três partes* 
	- *um eixo: descreve a direção a ser tomada, e se representa um namespace, atributo ou elemento* 
		- *ancestor, sibling, descendant, child, etc.*
		- *attribute, namespace*
	- *um teste: que seleciona um conjunto de nós* 
		- *nome do nó, tipo do nó*
	- *um predicado opcional: que reduz o conjunto com base em características dos nós* 
		- *atributos, valores de atributos, posição*
- *Sintaxe* 
	- **eixo**::**teste**[**predicado**]

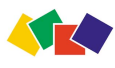

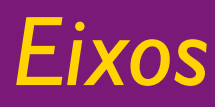

#### *Há treze eixos*

- *11 para navegar entre elementos*
- *1 para navegar por atributos*
- *1 para navegar por namespace*

#### *Eixos que representam elementos*

- *ancestor, ancestor-or-self*
- *child, self, parent*
- *descendant, descendant-or-self*
- *following, preceding*
- *following-sibling, preceding-sibling*
- *Eixo que representa um atributo* 
	- *attribute*
- *Eixo que representa um namespace*

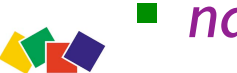

*namespace*

#### *Atalhos*

- *Pode-se usar símbolos em vez dos nomes de alguns eixos mais comuns* 
	- descendant-or-self:: //
	- self::**.**
	- parent::**..**
	- attribute::**@**
	- child:: *(ausência de eixo)*
- *Ex:* 
	- **child::filho** *é a mesma coisa que* **filho** *ou* **./filho**  *(***self::node()/child::filho***)*
	- descendant-or-self::neto é o mesmo que //neto
	- **attribute::id** *é o mesmo que* **@id**
	- **parent::node()/filho** *é o mesmo que* **../filho**

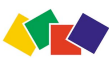

#### *Testes (eixo::teste)*

- *Um teste restringe os resultados de um eixo*
- **eixo::node()** 
	- *qualquer nó (inclusive comentários, nós de texto e instruções de processamento)*
- $\blacksquare$  eixo::\*
	- *qualquer elemento, atributo ou namespace*
	- *Ex:* **attribute::\*** *(qualquer atributo)*
- **eixo::***nome* 
	- *Onde nome é o nome de um elemento, atributo ou namespace*
	- *Ex:* **child::table** *(o elemento filho table)*
	- *Ex:* **self::table** *(o elemento corrente é table)*
	- *Ex:* **parent::table** *(o elemento pai é table)*

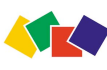

# *Testes (2)*

- **eixo::text()** 
	- *qualquer nó de texto*
- **eixo::comment()** 
	- *qualquer nó de comentário*
- **eixo::processing‐instruction()** 
	- *qualquer instrução de processamento*
- eixo::processing-instruction('alvo') *instrução* **<?alvo ... ?>**
- *Nem todos os eixos podem ser usados com estes testes (ex: parent ou attribute não podem)*

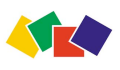

## *Exemplos de passos simples*

- **child::node()** *ou* **node()**
- **child::\*** *ou* **\***

**STAP** 

- **parent::node()** *ou* **..**
- **parent::elemento**
- **self::node()** *ou* **.**
- **child::comment()** *ou* **comment()**
- **preceding‐sibling::\***
- following-sibling::node()
- **following::elemento**
- **ancestor‐or‐self::elemento**

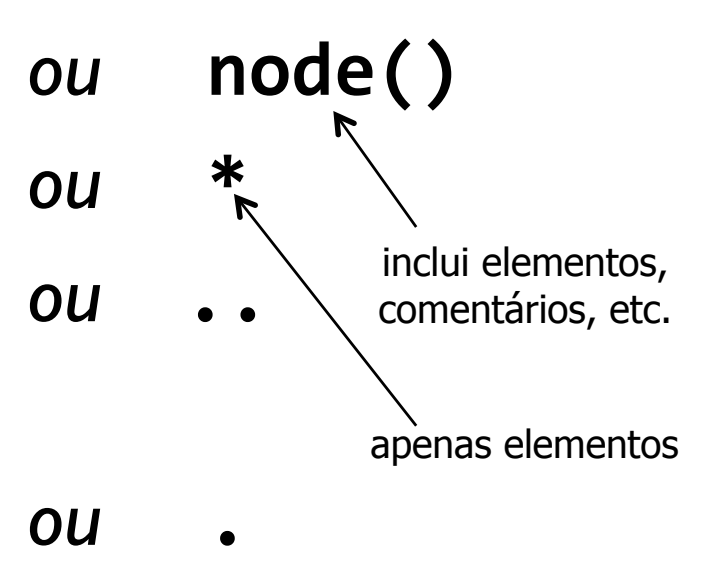

#### *Predicados*

- *Expressão XPath entre colchetes, com resultado booleano*
- *Usada para filtrar resultado de um passo* 
	- *Opera no contexto do node-set do passo*
- **child::astro[child::orbita]** *ou* **astro[orbita]** 
	- *Predicado será true() se existir astro/orbita*
- **produto[@preco="1.99"]** 
	- *true() se produto tiver atributo preco contendo 1.99*
- **Produto[attribute::nome='livro']/attribute::preco** 
	- *predicado restringe node-set produto (primeiro passo)*
	- *expressão (caminho de dois passos) retorna atributo preco*
- **child::\*[position()
!=
last()]**
- **preceding::node()[1]**
- **parent::livro[@idioma="pt"
|
@idioma="en"]**
- **parent::node()[../usados]/child::livro[@ebook][@id='869']** 
	- *predicado duplo (restrição do tipo 'and') no segundo passo*
	- *pai de <livro> precisa estar dentro de um bloco <usados>*

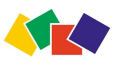

#### *Exemplos de caminhos equivalentes*

```
(1) 
    ■ parent::*/following-sibling::paragrafo
      ../following‐sibling::paragrafo

 (2) 
       descendant‐or‐self::capitulo[position()=1]/

child::secao[position()=4]/

child::paragrafo[position()=1]

     //capitulo[1]/secao[4]/paragrafo[1]

 (3) 
      self::elemento
|
descendant::elemento

     //elemento

    ■ descendant-or-self::elemento
 (4) 
     /child::cursos/

child::curso/

child::topicos/

child::item[position()=5]

       /cursos/curso/topicos/item[5]Kik
```
## *Expressões booleanas (1)*

- *Operadores de comparação* 
	-
	- a
	!=
	b *diferença*
	-
	- a > b ou a > b a maior que b<sup>\*</sup>
	-

$$
\blacksquare a \gt = b \text{ ou a } \> j = t
$$

a = b igualdade **a** a  $k$ **lt**; **b** a menor que  $b^*$ a  $8lt; = b$  a menor ou igual a b<sup>\*</sup> a maior ou igual a b<sup>\*</sup>

*\* Se não forem usadas dentro de um documento XML, as expressões podem ser escrita sem os escapes:*  $a < b$ *,*  $a > b$ *,*  $a < = b$ *,*  $a > = b$ 

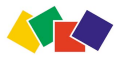

## *Expressões booleanas (2)*

- *Operadores booleanos* 
	- expr1
	and
	expr2 *E lógico*
	- expr1
	
	or
	expr2 *OU lógico*
	- not
	(expressao) *Negação*
	-
	- false() *falso*

true() *verdadeiro* 

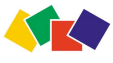

#### *Funções de node-set*

- count(node-set)
	- *conta o número de elementos de um conjunto*
	- *exemplos:* 
		- **count(parent::\*)** *retorna 1 (um pai)*
		- **count(child::\*)** *retorna no. de filhos*

- **last()** 
	- *Retorna o número com a posição do último elemento do conjunto de nós correntes*
- **position()** 
	- *o número com a posição do nó corrente dentro do conjunto de nós correntes*

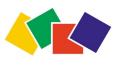

#### *Funções do nó de contexto*

- $\blacksquare$  **id('id')** 
	- *retorna um identificador unívoco para o nó de contexto.*
- **local‐name()** 
	- *o nome local (sem o prefixo) do nó de contexto*
- **name()** 
	- *o nome qualificado (com prefixo de namespace)*
- **namespace‐uri()** 
	- *URI do namespace do nó de contexto*

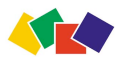

#### *Expressões numéricas*

- a
+
b *soma*
- 
- 
- a **div** b *divisão*
- a **mod** b *resto*
- **round**(expressão) *arredondamento*
- **floor**(expressão) *piso (arr. p/ baixo)*
- **ceiling**(expressão) *teto (arr. p/ cima)*
- **sum**(a,
b,
...,
n) *somatório*

 a
‐
b *subtração*  a
\*
b *multiplicação* 

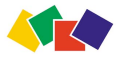

#### *Expressões de string*

- **concat**(str1,
str2,
...,
strn)
	- *concatena vários strings*
- **E** substring(str, inicio, fim)
	- *retorna um fragmento do string procurado*
- substring-after(str, str buscado)
	- *começa no fim de str e termina depois de str\_buscado*
- substring-before(str, str\_buscado)
	- *começa no início de str e termina antes de str\_buscado*

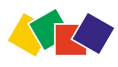

# *Expressões de string (2)*

- normalize-space(str)
	- *remove espaços em branco desnecessários e remove espaços antes e depois (trim)*
- **translate**(str, str buscado, str substit)
	- *troca todas as ocorrencias de str\_buscado com str\_substit em str*
- format-number(num, mascara)
- **format-number**(num, mascara, locale)
	- *retorna um string contendo num, formatado de acordo com a máscara (e opcionalmente de acordo com o locale especificado)*

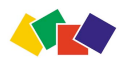

#### *Expressões de teste de string*

- *Retornam valor booleano* 
	- starts-with ( str, substr )
	- **contains** (
	str,
	substr
	)
- *Retornam inteiro* 
	- string-length (str)

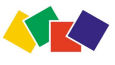